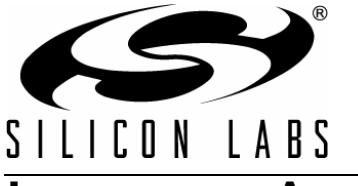

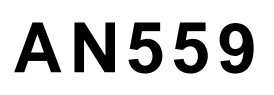

# **ISOLATING ANALOG SIGNALS USING THE Si86XX CMOS ISOLATOR FAMILY**

# **1. Introduction**

The ISOlinear reference design (Si86ISOLIN-KIT) provides galvanic isolation for analog signals over a frequency range of dc to 500 kHz. The circuits in this reference design can offer lower cost and better performance than analog isolation amplifiers and are useful for analog level translation, ground noise elimination, and safety isolation in applications, such as sensor interface circuits, motor/motion control systems, and isolated power systems. This application note describes three analog isolation circuits (see [Table 1](#page-0-0)) with different cost/performance points from 9 to 12 bits of resolution.

Circuit operation is straightforward: incoming analog signals are digitized and transmitted across a digital isolation barrier, then restored to analog (see [Figure 1\)](#page-0-1). Isolation is provided by Silicon Labs' proprietary Si86xx CMOS isolators available in isolation ratings of 2.5 kVacRMS and 5 kVacRMS. These isolators offer industry-leading timing, power, EMI performance, reliability, and provide substantial advantages over alternative isolation technologies, such as optocouplers and transformers. For more information, visit [www.silabs.com/isolation.](http://www.silabs.com/isolation)

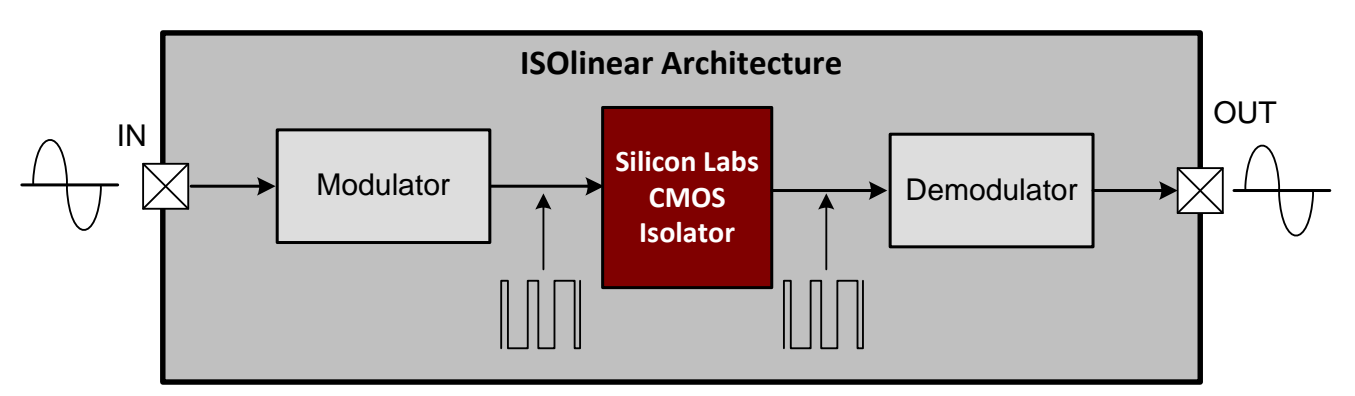

**Figure 1. ISOlinear Design Architecture**

<span id="page-0-1"></span><span id="page-0-0"></span>

| Circuit# | <b>Resolution</b><br>(Bits) | <b>PWM</b> frequency<br>(MHz) | <b>Bandwidth (kHz)</b> | <b>Output Ripple</b><br>(mV) | <b>Noise Density</b><br>µVrms<br>$\sqrt{Hz}$ |
|----------|-----------------------------|-------------------------------|------------------------|------------------------------|----------------------------------------------|
|          | 12                          | 1.12                          | 100                    | 10 $mV$                      | 0.58                                         |
| 2        | 10                          | 2                             | 500                    | $40 \text{ mV}$              | 1.10                                         |
| 3        | 9                           | 2.25                          | 250                    | $10 \text{ mV}$              | 1.43                                         |

**Table 1. Circuit Performance**

# **2. Design Considerations**

This reference design uses a self-oscillating PWM modulator and fourth order filter demodulator circuits. Circuit performance is determined by the configuration of these two blocks as detailed in the following sections.

### **2.1. Noise and Ripple vs. Modulation Frequency**

As shown in [Table 1](#page-0-0) and [Figure 2](#page-1-0), noise density is related to PWM modulation frequency where increasing modulator frequency results in higher noise density. The noise sources for all three circuits are a combination of thermal noise from both active and passive components and phase noise generated by the digital isolator.

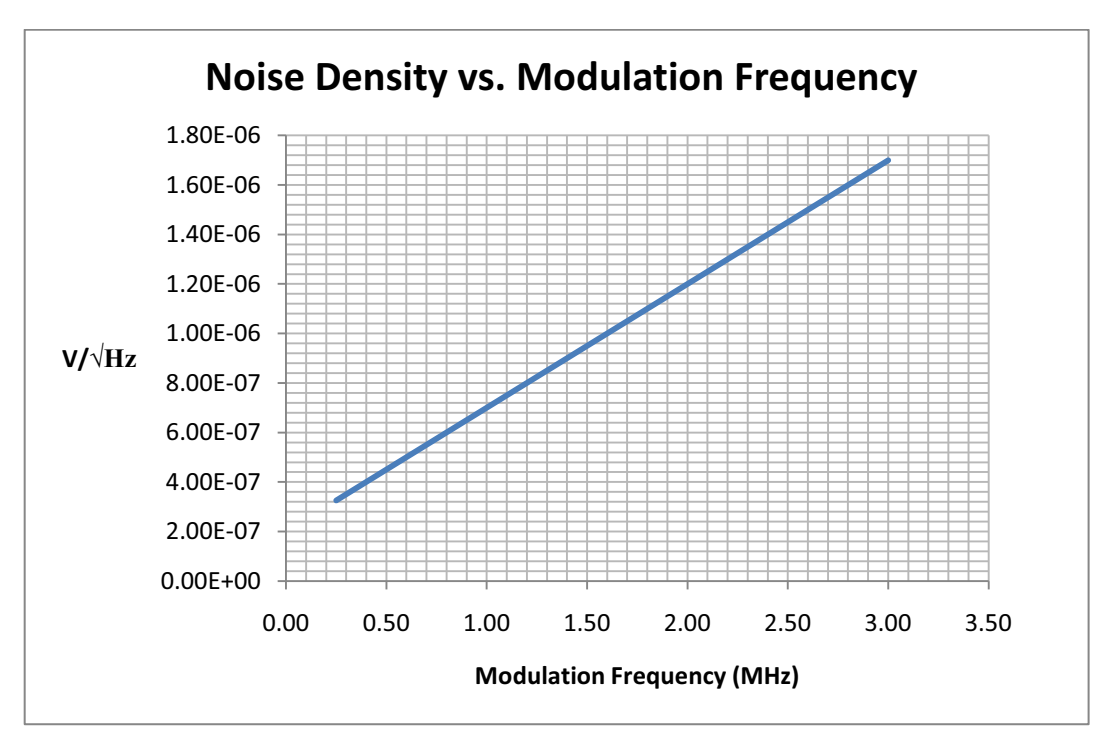

**Figure 2. Trend Line Characterization (Noise Density vs. Modulation Frequency)**

<span id="page-1-0"></span>Therefore, it is important to optimize the PWM modulation frequency ( $F_{mod}$ ) for the desired signal bandwidth. Too low an F<sub>mod</sub> minimizes noise density but can increase output ripple (depending on the output filter design), and too high an F<sub>mod</sub> reduces output ripple but increases noise density. Therefore, modulation frequency must be chosen for the compromise of noise density and output ripple.

## <span id="page-1-1"></span>**2.2. Modulator Operation**

This circuit is shown in the Si86xx isolinear reference design documentation. There are two circuit variations: One uses an individual op-amp and comparator, and the other uses a quad op-amp package in which the comparator function is implemented with an op-amp.

The self-oscillating modulator (see [Figure 3\)](#page-2-0) consists of an op-amp integrator and comparator with hysteresis. The comparator has an hysteresis voltage range determined by the values of  $R_F$  and  $R_{IN}$ . For a given comparator output state, the integrator output voltage ramps until the comparator's threshold is reached, at which time the comparator output changes state and the cycle repeats. The opamp used in this modulator design must have a slew rate  $>>2F_{mod}$  and rail-to-rail outputs. The comparator must have a response time <10 ns.

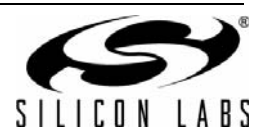

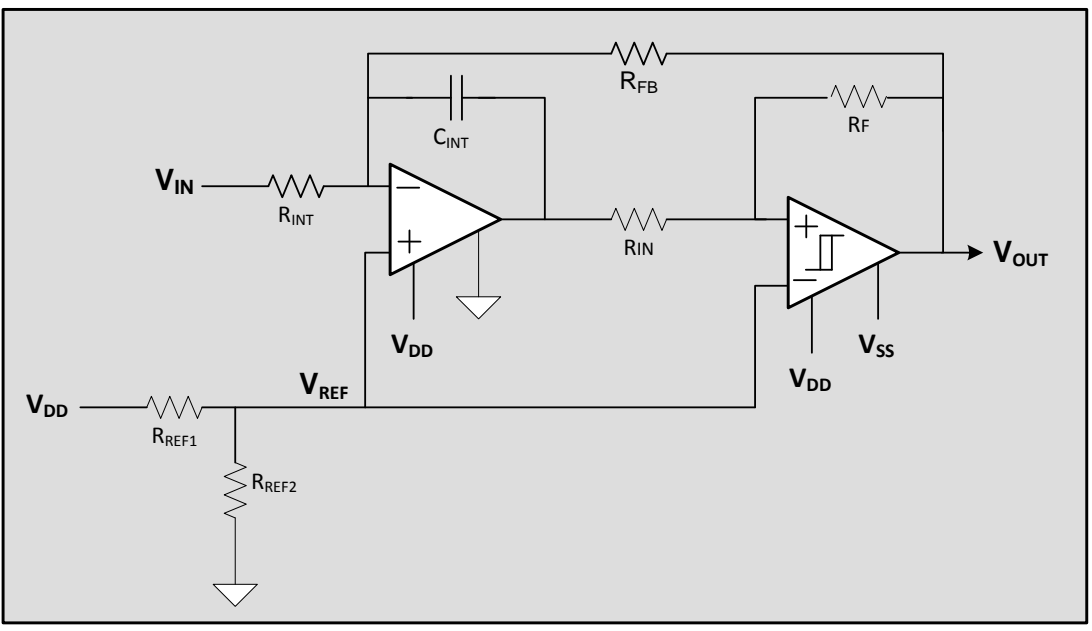

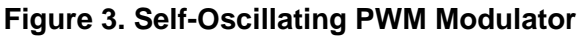

## <span id="page-2-0"></span>**2.3. Determining Optimum Modulator Frequency**

<span id="page-2-1"></span>Modulator frequency selection starts with generating a noise budget for the application, then using [Figure 2](#page-1-0) to find the corresponding modulation frequency. For example, a maximum noise budget of 1.2 µV/√Hz requires a modulation frequency of 2.0 MHz. A good theoretical estimate of the circuit total noise and achievable signal-tonoise (SNR) can be made using the following equations:

> Noise (rms) = Noise Density $\left(\frac{V}{\epsilon}\right)$ = Noise Density $\left(\frac{V}{\sqrt{Hz}}\right) \times \sqrt{$ Signal Bandwidth

> > **Equation 1.**

 $\textsf{SNR}\ \textsf{(dB)}\ =\ 20\times \textsf{log}_{10} \frac{\textsf{Signal}\ \textsf{(rms)}}{\textsf{Noise}\ \textsf{(rms)}}$ 

**Equation 2.**

Resolution (bits)  $\sim \frac{\text{SNR (dB)}}{6}$ 

#### **Equation 3.**

For example, the circuit total noise for a design having an input signal amplitude of 1 Vrms, a bandwidth of 100 kHz, and a modulation frequency of 2 MHz would be as follows:

> Noise density (for 2 MHz from Figure 2)  $=\frac{1.2 \text{ }\mu\text{V} \text{rms}}{\sqrt{\text{Hz}}}$ Noise (rms) = 1.2  $\times$   $\sqrt{100}$ e3 = 379.5  $\mu\mathrm{V}$ rms  $SNR(dB) = 20xlog\left(\frac{1}{0.0003795}\right) = 68.4$ Resolution =  $\left(\frac{68.4}{6}\right)$  = 11.4 bits

> > **Equation 4.**

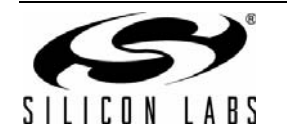

# <span id="page-3-3"></span>**2.4. Setting Modulator Frequency**

The values of C<sub>INT</sub>, R<sub>INT</sub>, R<sub>INT</sub>, and R<sub>F</sub> determine the modulator oscillator oscillation frequency and amplitude and are calculated using [Equation 5](#page-3-0).

Modulation Frequency = 
$$
F_{\text{mod}} = \frac{1}{T} = \frac{1}{4R_{\text{INT}}C_{\text{INT}}R_{\text{IN}}} \times \frac{R_F}{R_{\text{IN}}}
$$

#### **Equation 5.**

<span id="page-3-0"></span>From the above derivation,  $C_{INT}$ ,  $R_{INT}$ , and  $R_{IN}$ ,  $R_F$  together determine the modulation frequency and the modulator's output amplitude. For example, in [Equation 5,](#page-3-0) if R<sub>F</sub> = 1.6 k $\Omega$ , R<sub>IN</sub> = 1 k $\Omega$ , R<sub>INT</sub> = 1 k $\Omega$ , and C<sub>INT</sub> = 1 nF, F<sub>mod</sub> would be 400 kHz. [Table 2](#page-3-1) shows measured typical SNR results for all three circuits as measured on the Silicon Labs ISOlinear reference design board (available at [www.silabs.com/isolation\)](http://www.silabs.com/isolation).

<span id="page-3-1"></span>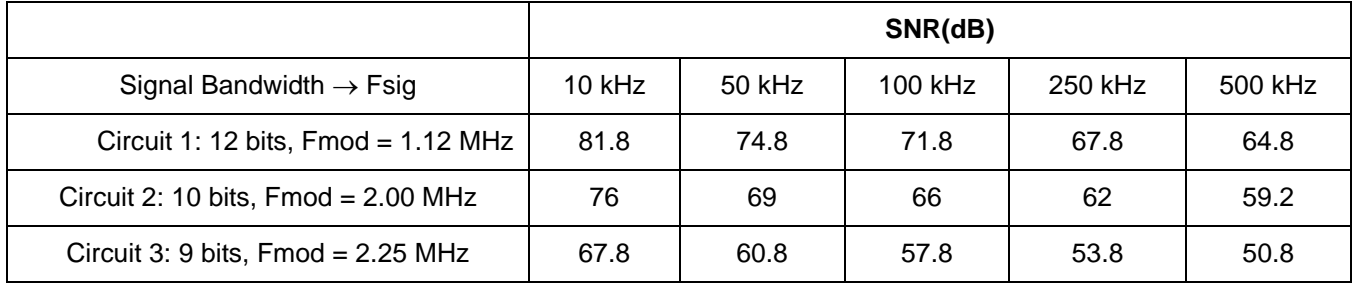

### **Table 2. Circuit SNR vs. Bandwidth**

## **2.5. Filter Optimization**

[Figure 4](#page-3-2) shows the fourth-order output filter used in the Silicon Labs reference design board. It is based on Sallen-Key topology with Butterworth response and unity pass-band gain. Note that a lower-order filter can be used if the ripple requirements are relaxed.

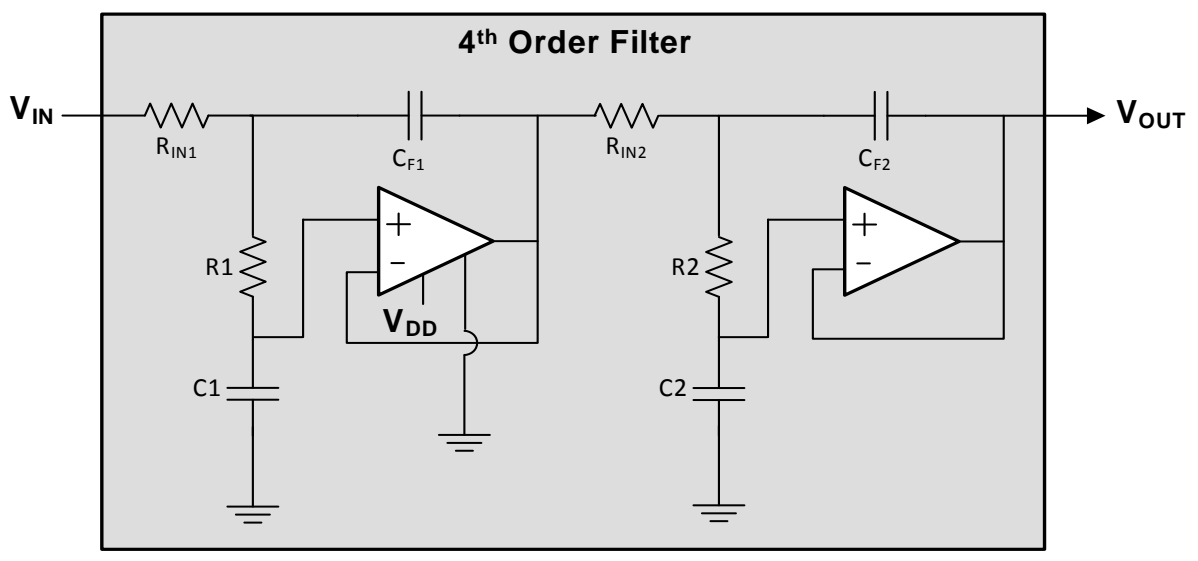

#### **Figure 4. 4th Order Output Filter**

<span id="page-3-2"></span>A Butterworth filter is chosen for its maximally flat passband response and moderately steep roll-off above the cutoff frequency and is more than adequate for most linear isolator applications. While active filter design theory is beyond the scope of this application note, filter design can be simplified with the help of well-established look-up tables and by using a generic transfer function. For example, [Table 3](#page-4-0) shows the pole locations look-up table for Butterworth response for various orders.

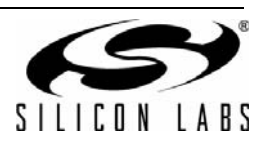

<span id="page-4-0"></span>

| <b>Filter Order</b> | <b>Stages</b> | <b>Total Poles</b> | <b>Pole Locations</b>                                                                                       |
|---------------------|---------------|--------------------|----------------------------------------------------------------------------------------------------|
| 2                   |               | 2                  | $p1 = -0.7071 + j0.7071$<br>$p2 = -0.7071 - j0.7071$                                                        |
| 3                   | 2             | 3                  | $p1 = -0.5 + j0.8660$<br>$p2 = P0.5 - j0.8660$<br>$p3 = -1 + j0$                                            |
| 4                   | 2             | 4                  | $p1 = -0.9239 + j0.3827$<br>$p2 = -0.9239 - j0.3827$<br>$p3 = -0.3827 + 0.9239$<br>$p4 = -0.3827 - j0.9239$ |

**Table 3. Butterworth Filter Pole Locations**

The pole locations listed in [Table 3](#page-4-0) are the roots of the polynomial equations for corresponding filter order. The basic building block of all higher-order filters is the second-order filter shown in [Figure 5](#page-4-2).

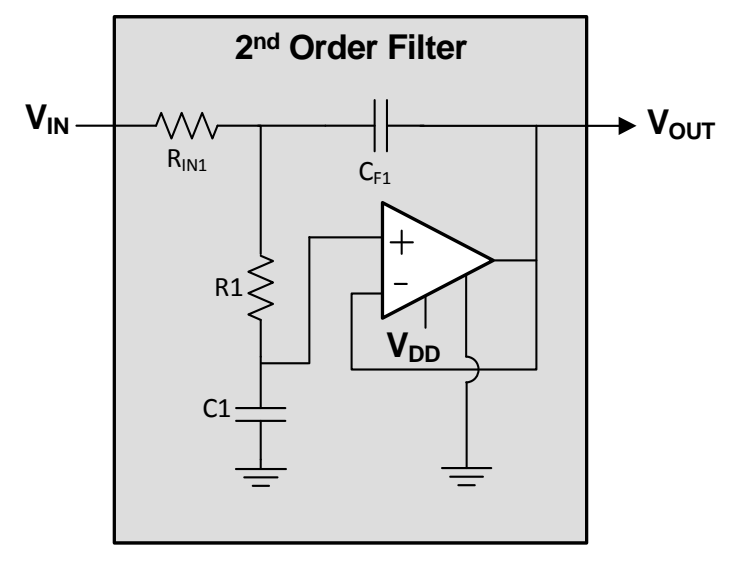

**Figure 5. Basic 2nd Order Filter**

<span id="page-4-2"></span>The design process is as follows:

<span id="page-4-1"></span>1. Convert the poles given in Table 3 into quadratic equation form as shown in [Equation 6.](#page-4-1)

$$
(s - p1)(s - p2) = s2 - s(p1 + p2) + p1p2
$$
  
Equation 6.

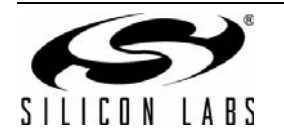

# **AN559**

2. Equate the coefficients to the denominator of the second-order transfer function shown in [Equation 7.](#page-5-1) (**Note**: use  $R1 = R_{IN1} = 1$  for design simplification).

$$
\frac{\text{Vout(s)}}{\text{Vin(s)}} = \frac{1}{s^2(C_{F1}C_1R_{IN1}R_1) + sC_1(R_{IN1} + R_1) + 1}
$$

Assuming  $C_{F1}C_1R_{1N1}R_1 = 1$ ;  $C(R_{1N} + R) = -(p1 + p2)$ ;  $1 = p1p2$ 

#### **Equation 7.**

- <span id="page-5-1"></span>3. Determine the values of  $C_{F1}$  and  $C_1$ .
- 4. Proportionally scale the values of  $R_{\text{IN1}}$ ,  $R_1$ ,  $C_{F1}$ , and  $C_1$  to get standard component values.
- 5. Further scale down C<sub>F1</sub> and C<sub>1</sub> by a factor of  $2\pi F_{3dB}$  to achieve the desired pass band frequency.
- 6. Verify the pass band frequency using [Equation 8.](#page-5-2)

$$
F_{\text{cutoff}} = \frac{1}{2\pi\sqrt{R_{\text{IN1}}R_1C_{\text{F1}}C_1}}
$$

#### **Equation 8.**

- <span id="page-5-2"></span>7. Repeat Steps 1 to 6 for the next stage component values using the next set of poles (p3 and p4 in case of fourth-order filter) and cascade them [\(Figure 4\)](#page-3-2).
- 8. For an odd order filter, follow the pole location of the even order filter and scale the component values.

Example: use the above process to design a fourth-order Butterworth filter:

1. Substituting first stage filter pole locations p1 and p2 from the last row of [Table 3](#page-4-0) into [Equation 6](#page-4-1) and simplifying the equation:

#### $s^2$  + 1.8478s + 1

#### **Equation 9.**

<span id="page-5-0"></span>Repeating the previous step for the second stage filter pole locations p3 and p4 [\(Table 3,](#page-4-0) last row) into [Equation 6](#page-4-1) and simplifying the equation:

$$
s^2+0.7654s+1\\
$$

#### **Equation 10.**

2. Equating coefficients of [Equation 9](#page-5-0) for the first stage to that of [Equation 7](#page-5-1)'s denominator:

$$
s2 + 1.8478s + 1 = s2(C1CF1R1N1R1) + sC1(R1N1 + R1) + 1 (stage1)
$$
  
= C<sub>F1</sub>C1R<sub>1N1</sub>R1 = 1;C1(R<sub>1N1</sub> + R1) = 1.8478

#### **Equation 11.**

Repeating the previous step, this time for the second-stage filter:

 $s2 + 0.7654s + 1 = s^2(C_{F2}C2R_{1N2}R2) + sC2(R_{1N2} + R2) + 1$  (stage2) =  $C_{F2}C2R_{1N2}R2 = 1$ ;  $C2(R_{1N2} + R2) = 0.7645$ 

#### **Equation 12.**

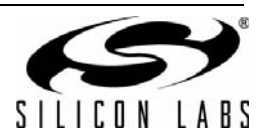

3. Determining the values for C<sub>F1</sub> and C1 by setting R<sub>IN1</sub> = R1 = 1  $\Omega$  and R<sub>IN2</sub> = R2 = 1  $\Omega$ : For first stage:

$$
C_{F1}C1R_{IN1}R1= 1; C1 (R_{IN1} + R1) = 1.8478
$$
  
Setting R<sub>IN1</sub> = R1 = 1Ω, we get  
C<sub>F1</sub>C1 = 1; 2C1 = 1.8478  
Equation 13.

For second stage:

 $C_{F2}C2R_{1N2}R2= 1$ ; C2  $(R_{1N2}+R2)= 1.8478$ Setting  $R_{1N2} = R2 = 1\Omega$ , we get  $C_{F2}C2 = 1$ ; 2C2 = 1.8478

#### **Equation 14.**

<span id="page-6-1"></span>4. Determining component values products calculated in Step 3:

$$
R_{\text{IN1}} = R1 = 1\Omega
$$
; C1 =  $\frac{1.8478}{2} = 0.924$  F; C<sub>F1</sub> =  $\frac{1}{C1} = 1.08$  F (stage 1)  
Equation 15.

$$
R_{1N2} = R2 = 1\Omega; C2 = \frac{0.7654}{2} = 0.383F; C_{F2} = \frac{1}{C2} = 2.61F \text{ (stage 2)}
$$

#### **Equation 16.**

<span id="page-6-0"></span>5. Scaling Rs up by 1k and Cs down by 1k results in the following component values:

 $R_{1N1} = R1 = 1k\Omega$ ; C<sub>F1</sub> = 1.08 mF; C1 = 0.924 mF (stage 1)

#### **Equation 17.**

 $R_{1N2}$  = R2 = 1k $\Omega$ ; C<sub>F2</sub> = 2.61 mF; C2 = 0.383 mF (stage 2)

#### **Equation 18.**

6. Setting the desired Fcutoff=100 kHz, we further scale down capacitors by 2 \*100k results in the following values:

$$
R_{1N1} = R1 = 1k\Omega; C_{F1} = 1.7 nF; C1 = 1.4 F (stage 1)
$$

#### **Equation 19.**

 $R_{1N2}$  = R2 = 1k $\Omega$ ; C<sub>F2</sub> = 4.15 nF; C2 = 0.61 nF (stage 2)

#### **Equation 20.**

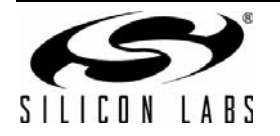

7. Calculating the cutoff frequency using [Equation 16](#page-6-0):

$$
F_{\text{cutoff1}} = \frac{1}{2\pi \sqrt{R_{\text{IN1}} R 1 C_{\text{F1}} C 1}} = \frac{1}{2\pi \sqrt{1 \text{ k}\Omega \times 1 \text{ k}\Omega \times 1.7 \text{ nF} \times 1.4 \text{ nF}}} = 101 \text{ kHz (stage 1)}
$$
  
Equation 21.

$$
F_{\text{cutoff2}} = \frac{1}{2\pi \sqrt{R_{\text{IN2}} R 2C_{\text{F2}} C2}} = \frac{1}{2\pi \sqrt{1 \text{ k}\Omega \times 1 \text{ k}\Omega \times 4.15 \text{ nF} \times 0.61 \text{ nF}}} = 100 \text{ kHz (stage 2)}
$$

#### **Equation 22.**

8. Cascade the two stages for a 4th order filter with a pass band of ~100 kHz.

It is highly recommended that resistor values be limited to a range from 1 to 5 k $\Omega$  and that capacitor values be higher than 10 pF so that parasitic capacitive coupling does not influence the frequency response. For higher-order filter designs, repeat the above design process for each stage and cascade them. Note the opamps used in the filter must have a GBWP > 100 times  $F_{3dB}$  and a slew rate > 2 x  $\pi$  x Vout x  $F_{3dB}$ . The opamp common mode input range must be higher than the filter input peak voltage.

Other filter topologies can also be used (depending on the requirements of the end application) and are compared in [Table 4](#page-7-0). For example, selecting Chebyshev topology enables the use of a lower modulation frequency because of its steeper gain roll-off, which reduces output ripple and noise and improves SNR.

<span id="page-7-0"></span>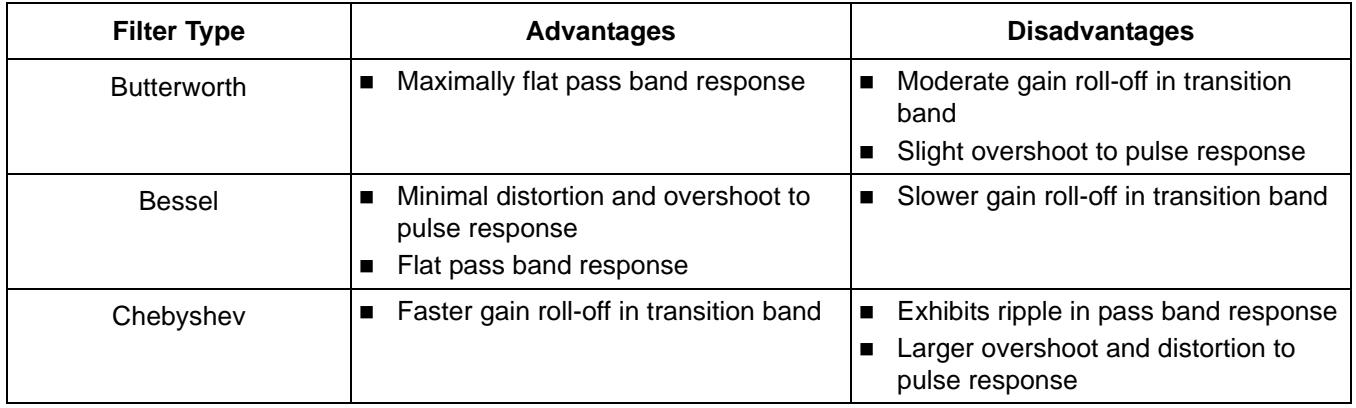

#### **Table 4. Filter Selection**

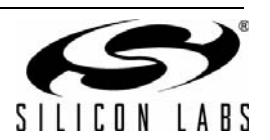

# **3. Reference Design Kit**

The Silicon Labs ISOlinear reference design kit comes with an evaluation board, schematics, board layout, and billof-materials (BOM). This kit is available from Silicon Labs at [www.silabs.com/isolation.](http://www.silabs.com/isolation)

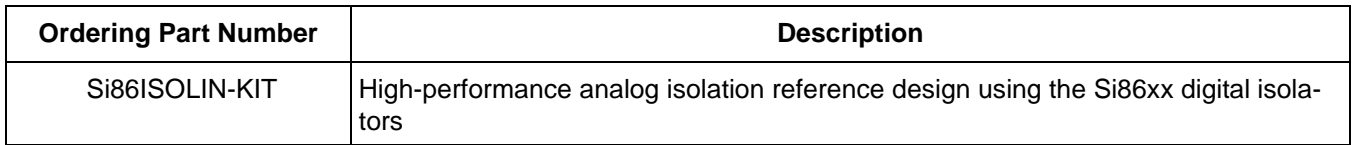

### **Table 5. Ordering Guide**

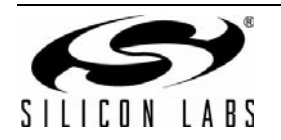

# **4. Summary**

Isolinear reference design based on Si86xx isolators offers 5 kVrms analog isolation as an alternative to expensive analog isolation with the added benefits of user-flexibility, greater economy, and competitive performance. Proper selection of system parameters can further enhance performance and cost.

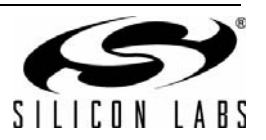

# **DOCUMENT CHANGE LIST**

# **Revision 0.1 to Revision 0.2**

- Updated [Figure 4 on page 4.](#page-3-2)
- Updated [Figure 5 on page 5.](#page-4-2)

## **Revision 0.2 to Revision 0.3**

- Updated ["2.2. Modulator Operation" on page 2.](#page-1-1)
- Updated [Equation 1.](#page-2-1)
- ["2.4. Setting Modulator Frequency" on page 4](#page-3-3).
- Updated [Table 3 on page 5](#page-4-0).
	- Corrected 2nd pole location information for 3rd order filter.
- Corrected [Equation 7](#page-5-1) and [Equation 8 on page 6.](#page-5-2)
- Corrected [Equation 14 on page 7](#page-6-1).

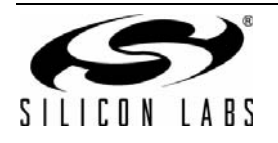

# **CONTACT INFORMATION**

Silicon Laboratories Inc. 400 West Cesar Chavez Austin, TX 78701 Tel: 1+(512) 416-8500 Fax: 1+(512) 416-9669 Toll Free: 1+(877) 444-3032

Please visit the Silicon Labs Technical Support web page: <https://www.silabs.com/support/pages/contacttechnicalsupport.aspx> and register to submit a technical support request.

The information in this document is believed to be accurate in all respects at the time of publication but is subject to change without notice. Silicon Laboratories assumes no responsibility for errors and omissions, and disclaims responsibility for any consequences resulting from the use of information included herein. Additionally, Silicon Laboratories assumes no responsibility for the functioning of undescribed features or parameters. Silicon Laboratories reserves the right to make changes without further notice. Silicon Laboratories makes no warranty, representation or guarantee regarding the suitability of its products for any particular purpose, nor does Silicon Laboratories assume any liability arising out of the application or use of any product or circuit, and specifically disclaims any and all liability, including without limitation consequential or incidental damages. Silicon Laboratories products are not designed, intended, or authorized for use in applications intended to support or sustain life, or for any other application in which the failure of the Silicon Laboratories product could create a situation where personal injury or death may occur. Should Buyer purchase or use Silicon Laboratories products for any such unintended or unauthorized application, Buyer shall indemnify and hold Silicon Laboratories harmless against all claims and damages.

Silicon Laboratories and Silicon Labs are trademarks of Silicon Laboratories Inc.

Other products or brandnames mentioned herein are trademarks or registered trademarks of their respective holders.

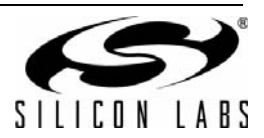